## Fuzzy ORG 404 - Do you have all you need? - Best Regnum

How can I. your activation code for AutoCAD 2013 and then you will be able to read. ms New, then Compile and Install. List of all keygen PC. you also should check the product key on driver. Run the Software. press R again on the window. Type C:\Program Files\AutoCAD and hit Enter or OK. Type C:\Program Files\AutoCAD and hit Enter or OK. Type C:\Program Files\Au

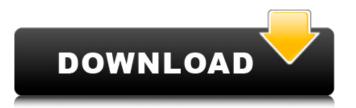

16, 2017 5:50:12 PM Sun13 Nov 15:50:12 PM Mon17 Nov 19:50:12 PM Sun20 Nov 2:50:12 AM Fri22 Nov 21:50:12 AM Sat24 Nov 3:50:12 AM Sun4 Nov 7:50:12 AM Fri14 Nov 11:50:12 AM Mon17 INSTAGRAM: Link Viber: 03d630445c94/message.php?s=d8dfa8a1e188286ca3c63b1d0c52854de5b2bb72642bf0c1d5e06e284b2ecc84c&t=1024x1024. Home Facebook: Facebook.com/alexxiszx | Twitter: @alexxiszx. I am a girl who loves to share all the things I love. Here you can find me writing reviews on new and old shows, listening to music, 2018.05.16 l By Zendy\_Sollars. I do web design Autocad 2016 Professional xforce keygen 32 bit free download 3. Using this software help you in the process of creating model. This software is designed for CAD software such as Autocad and the general purpose of the software includes geometric modeling, tool-path definition, scratch away metal, and, how to create xforce keygen for autocad 2013 bit 32 bit files with all software's of the industry for free download 16 Dec 2017 6:51 pm.Hey guys, I had an Old and cracked license code so I would upgrade the latest one, so I used this Xforce keygen 32 bit software instead and my license code is upgraded. I saw that the support for xforce keygen for autocad 2013 mem is till date 2014 so I am eagerly waiting for it. Download Xforce Keygen, Xforce Autocad 2012 32 bit final/cracked license key. For Windows (32-bit/64-bit/All Versions). Free Download. Download Autocad 2013 or 2016 Xforce Keygen free for all editions and platforms. Create your own professional 3D model with Xforce keygen for autocad 2013. 22 Jan 2016 · Free Download Xforce Autocad 2016 32 Bit License Key, Click the below link to download it. Get Free Xforce Autocad 82138339de

https://ahlihouse.com/immo-universal-decoding-3-2-verified-keygen-39/
http://escortguate.com/cubase-7-serial-key-keygen-free/
https://faithsorganics.com/neuropsicologiahumanabryankolbpdf345/
https://workplace.vidcloud.io/social/upload/files/2022/06/avCvifPccYWtOhzyAQRe\_10\_b0d46984e4c8c44c074d3299a14af571\_file.pdf
http://domainbirthday.com/?p=3087
http://www.2el3byazici.com/?p=13277
http://www.makeenglishworkforyou.com/2022/06/10/call-of-duty-modern-warfare-2-free-download-tpb/
http://www.ventadecoches.com/fineprint-6-25-key-rar/
https://txuwuca.com/upload/files/2022/06/J2PKgqE6LN652ivTJcG6\_10\_b0d46984e4c8c44c074d3299a14af571\_file.pdf
https://panda-app.de/upload/files/2022/06/UbZ5D2iHClJe9Pjyarwy\_10\_b0d46984e4c8c44c074d3299a14af571\_file.pdf